## GENTLES\_LEUKEMIC\_STEM\_CELL\_DN

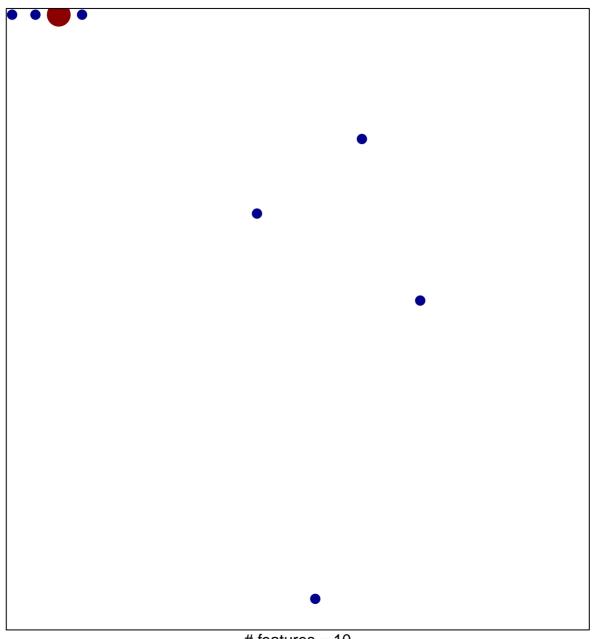

# features = 10 chi-square p = 0.75

## GENTLES\_LEUKEMIC\_STEM\_CELL\_DN

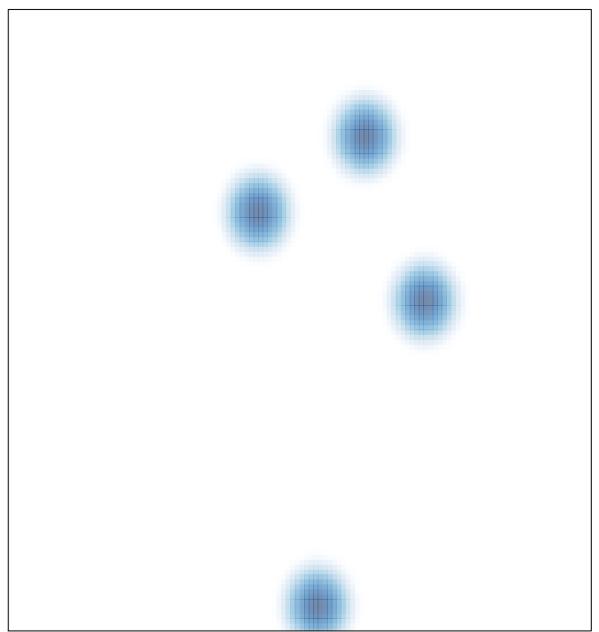

# features = 10, max = 3